Հաստատված է ՎՊՀ հոգաբարձուների խորհրդի 2019թ. դեկտեմբերի 16-ի թիվ 23-Լ որոշմամբ ՎՊՀ հոգաբարձուների խորհրդի նախագահ`

 $\frac{1}{\sqrt{1-\frac{1}{2}}\sqrt{2}}$  3. Stp-Umbthuil

### ԿԱՐԳ

## «ՎԱՆԱՁՈՐԻ Հ.ԹՈՒՄԱՆՅԱՆԻ ԱՆՎԱՆ ՊԵՏԱԿԱՆ ՀԱՄԱԼՍԱՐԱՆ»

### ՀԻՄՆԱԴՐԱՄԻ ՌԵԿՏՈՐԻ ԸՆՏՐՈՒԹՅԱՆ

### I. ԸՆԴՀԱՆՈՒՐ ԴՐՈՒՅԹՆԵՐ

1. Սույն կարգը սահմանում է «Վանաձորի Հ.Թումանյանի անվան պետական համալսարան» հիմնադրամի (այսուհետ՝ ՎՊՀ) կառավարիչ-ռեկտորի (այսուհետ՝ ՎՊՀ ռեկտոր) թափուր պաշտոնի հավակնորդների առաջադրման, ընտրությունների անցկացման ընթացակարգը, մրցույթին մասնակցելու, ՎՊՀ ռեկտորի նշանակման և նրա հետ աշխատանքային պայմանագրի կնքման պայմանները:

2. ՎՊՀ ռեկտորի ընտրության կարգը, ՎՊՀ կանոնադրությանը համապատասխան, հաստատում է ՎՊՀ հոգաբարձուների խորհուրդը (այսուհետ՝ Խորհուրդ):

3. ՎՊՀ ռեկտորի ընտրությունների կազմակերպման ծախսերը կատարվում են ՎՊՀ միջոցների հաշվին:

# II. ՎՊՀ ՌԵԿՏՈՐԻ ԹԱՓՈՒՐ ՊԱՇՏՈՆԻ ՄՐՑՈՒՅԹԻ ՀԻՄՆԱԿԱՆ ՊԱՅՄԱՆՆԵՐԸ

# 4. ՎՊՀ-ում ռեկտորի թափուր պաշտոն առաջանալու դեպքում Խորհուրդը հայտարարում է բաց մրցույթ:

5. Խորհուրդն իր նիստում հաստատում է ՎՊՀ-ի ռեկտորի թափուր պաշտոնի տեղակալման համար անցկացվող մրցույթի օրը և հայտարարում համապատասխան մրցույթ, որը նիստին հաջորդող աշխատանքային օրը զետեղվում է ՎՊՀ պաշտոնական կայքում։ Մրցույթի անցկացումից առնվազն 40 օր առաջ առնվազն 3.000 տպաքանակ ունեցող մեկ լրագրում, [www.azdarar.am-](http://www.azdarar.am-???�??/)ում, ինչպես նաև ՎՊՀ ինտերնետային կայքում մրցույթի մասին հրապարակվում է հայտարարություն, որում զետեղվում է սույն կարգի 6-րդ կետով սահմանված տեղեկատվությունը։ Մրցույթի հայտարարությունը հոգաբարձուների խորհրդի նիստից հետո, մեկ շաբաթվա ընթացքում, առնվազն մեկ անգամ հրապարակվում է մարզային հեռուստաընկերություններով։ Հրապարակումները կազմակերպում է Խորհրդի նախագահը:

6. Հայտարարության տեքստում պարտադիր է նշել՝

ա) մրցույթին մասնակցելու համար դիմումների ընդունման վայրը և ժամկետը,

բ) մրցույթի անցկացման վայրը, օրը և ժամը,

գ) մրցույթին մասնակցելու համար ներկայացվող անհրաժեշտ փաստաթղթերի ցանկը՝ սույն կարգի 7 րդ կետի համապատասխան,

դ) հավակնորդին ներկայացվող պահանջները՝ սույն կարգի 17-րդ կետի համապատասխան։

7. Մրցույթին մասնակցելու համար պահանջվում են հետևյալ փաստաթղթերը.

ա) Հավակնորդի դիմումը առաջադրվելու վերաբերյալ,

բ) 3x4 (սմ) չափի լուսանկար,

գ) քաղվածք աշխատանքային գրքույկից,

դ) ինքնակենսագրական, որը պետք է պարունակի հավակնորդի ուսման, աշխատանքային, գիտակրթական գործունեության փորձի նկարագիրը,

ե) բարձրագույն կրթության դիպլոմի պատճենը, դոկտորի գիտական աստիճանը և (կամ) պրոֆեսորի գիտական կոչումը հավաստող վկայականների պատճենները,

զ) հրատարակված գիտական աշխատանքների ցուցակ,

է) հավակնորդի գործունեության ծրագիր (ՎՊՀ զարգացման ռազմավարություն)՝ փակ և կնքված փաթեթով, որը բացվում է հայտերի ընդունման վերջնաժամկետից հետո. ՎՊՀ զարգացման ռազմավարությունը առաջարկվում է կազմել ՀՀ Կառավարության 2017թ․ հոկտեմբերի 5-ի նիստի թիվ 42 [արձանագրային](https://www.e-gov.am/u_files/file/decrees/arc_voroshum/2017/10/ardzanagrayinNrq020.pdf?fbclid=IwAR1vv8bt5EznajgJ7Dn1OkPiEluSHI3ob9x82b8u5OwipM4EbmRVPPo-maI) որոշմամբ սահմանված մեթոդական հրահանգի ռազմավարական փաստաթղթերի բովանդակությանը ներկայացվող ընդհանուր պահանջներին համապատասխան։

Սույն կետի «դ», «զ» և «է» ենթակետերով նախատեսված տեղեկատվությունը ներկայացվում է նաև էլեկտրոնային կրիչով՝ «Microsoft Office Word» ծրագրին համապատասխանող ձևաչափովֈ

8. ՎՊՀ ռեկտորի թափուր պաշտոնի բաց մրցույթին մասնակցելու համար փաստաթղթերի հանձնումն ավարտվում է մրցույթի անցկացման օրվանից 10 օր առաջ։

9. ՎՊՀ ռեկտորի թափուր պաշտոնի բաց մրցույթին մասնակցելու համար անհրաժեշտ փաստաթղթերի փաթեթը (համարակալված և յուրաքանչյուր էջի ներքևի աջ անկյունում ստորագրված) հանձնվում է Խորհրդի քարտուղարին՝ առձեռն կամ փոստով։

10. Հավակնորդների՝ օրենսդրությամբ նախատեսված փաստաթղթերն ընդունելու նպատակով ՎՊՀ-

ում բացվում է գործերի ընդունման գրանցամատյան՝ էջերի համարակալմամբ, կարված և կնքված ՎՊՀ ընդհանուր բաժնի կլոր կնիքով։ Գրանցամատյանի լրացված էջը նույն կնիքով կնքվում և փակվում է յուրաքանչյուր օրվա ավարտին։

11. Փոստային առաքման միջոցով ուղարկված փաստաթղթերը համարվում են ժամկետում տրված, եթե ստացվել են մինչև փաստաթղթերի ընդունման համար սահմանված ժամկետը լրանալը։ Փոստային առաքման դեպքում փաստաթղթերն ընդունող մարմինը դրանց ստացման մասին ծանուցում է հավակնորդին գրավոր՝ հանձնման մասին հետադարձ ծանուցմամբ նամակովֈ

12. Փաստաթղթերի առձեռն հանձնման դեպքում Խորհրդի քարտուղարը հավակնորդին տրամադրում է փաստաթղթերի հանձնումը հավաստող տեղեկանք։

13. Հայտերը ընդունում է ՎՊՀ հոգաբարձուների հանձնախումբը, որը բաղկացած է առնվազն երեք հոգուց, այդ թվում ՀԽ քարտուղարը։ Հանձնախմբում ՀԽ դասախոսական և ուսանողական կազմից րնդգրկվում է մեկական անդամ և ևս մեկ անդամ ոչ դասախոսական ոչ ուսանողական կազմից։

Հանձնախումբն իրավազոր է հայտերն ընդունել այդ դեպքում, երբ ներկա է ՀԽ քարտուղարը և հանձնախմբից առնվազն մեկ անդամ։ Հանձնախմբի անվանական կազմը ձևավորվում է ՎՊՀ ռեկտորի մրցույթի հայտարարման նիստում։ Հայտերն ընդունելիս Խորհրդի քարտուղարը պարտավոր է ստուգել յուրաքանչյուր հայտի համապատասխանությունը սույն կարգի 7-րդ կետում ներկայացված պահանջներին։ Փաստաթղթերի թերի լինելու դեպքում հավակնորդը տեղեկացվում է այդ մասին նույն պահին, իսկ դրա անհնարինության դեպքում՝ 1 օրվա ընթացքում, պատվիրված նամակով՝ հանձնման մասին հետադարձ ծանուցմամբ, հնարավորության դեպքում` նաև հեռախոսազանգով։ Թերությունները կարող են վերացվել հայտերի ընդունման համար սահմանված ժամկետի ընթացքում։

14. Հայտերի ընդունման ավարտին հաջորդող երեք օրերի ընթացքում ՎՊՀ հոգաբարձուների խորհրդի նիստ է հրավիրվում, որի ընթացքում հերթականությամբ բացվում են հայտատուների փաթեթները, որից հետո հոգաբարձուների խորհուրդը որոշում է յուրաքանչյուր հավակնորդի՝ օրենսդրությամբ,

ՎՊՀ կանոնադրությամբ և սույն կանոնակարգով նախատեսված պահանջներին համապատասխանության հարցը։

14.1. Նախատեսված պահանջներին համապատասխանության դեպքում Խորհուրդը հավակնորդին ցրանցում է որպես ՎՊՀ ռեկտորի թափուր պաշտոնի թեկնածու։ Հավակնորդի ներկայացրած ՎՊՀ զարգացման ռազմավարությունը բացվում է միայն նրան որպես թեկնածու գրանցելուց հետո։ Թեկնածուի հայտի պարունակությունը պատճենվում և տրամադրվում է ՀԽ բոլոր անդամներին՝ տպագիր և/կամ էլեկտրոնային տարբերակով՝ ըստ անդամի ցանկությանֈ Նույն օրը ՎՊՀ պաշտոնական կայքում հրապարակվում է հավակնորդների ներկայացված ինքնակենսագրականը (բացառությամբ անձնական տվյալների) և ՎՊՀ զարգացման ռազմավարությունը

14.2. ՀՀ օրենսդրությամբ, ՎՊՀ կանոնադրությամբ և սույն կանոնակարգով նախատեսված պահանջներին չհամապատասխանելու դեպքում հավակնորդը չի գրանցվում որպես թեկնածու, ինչի մասին որոշում է կայացում։ Այդ հավակնորդի ներկայացված ՎՊՀ զարգացման ռազմավարությունը չի բացվում։ Որոշման մասին հավակնորդը տեղեկացվում է երկու աշխատանքային օրվա ընթացքում։

14.3.Հավակնորդներին որպես ՎՊՀ ռեկտորի թափուր պաշտոնի թեկնածու գրանցելուց հետո Խորհրդի յուրաքանչյուր անդամ ստորագրում է հավակնորդների հետ շահերի վերաբերյալ հայտարարագիր (հավելված 5):

15. Խորհրդի քարտուղարը մրցույթի անցկացումից առնվազն 1  $\mu$ աբաթ առաջ՝

ա) կազմակերպում է հավակնորդների անվան և ազգանվան, գիտական աստիճանի և կոչման, զբաղեցրած պաշտոնի վերաբերյալ տեղեկատվության տարածումը ՎՊՀ-ում (ՎՊՀ ինտերնետային կայքում և ֆեյսբուքյան էջում, ֆակուլտետների հայտարարությունների տախտակներին և այլն),

բ) ապահովում է փաստաթղթերի պատձենների առկայությունը ՎՊՀ գրադարանում։

## III. ՎՊՀ ՌԵԿՏՈՐԻ ԹԱՓՈՒՐ ՊԱՇՏՈՆԻ ՀԱՎԱԿՆՈՐԴՆԵՐԻ ԱՌԱՋԱԴՐՈՒՄԸ ԵՎ ՆՐԱՆՑ ՆԵՐԿԱՅԱՑՎՈՂ ՊԱՀԱՆՋՆԵՐԸ

16. Ռեկտոր կարող է առաջադրվել Հայաստանի Հանրապետության այն գործունակ չափահաս քաղաքացին, ով ունի գիտությունների դոկտորի աստիճան և (կամ) պրոֆեսորի գիտական կոչումֈ

# IV. ՎՊՀ ՌԵԿՏՈՐԻ ԸՆՏՐՈՒԹՅԱՆ ԽՈՐՀՐԴԻ ՆԻՍՏԸ

17. ՎՊՀ ռեկտորի ընտրության համար գումարված Խորհրդի նիստը նախապատրաստում և նախագահում է Խորհրդի նախագահը։ ՎՊՀ ռեկտորի ընտրության նիստը դռնբաց է։ Նիստի անցկացման դահլիձում կարող է ներկա գտնվել ՎՊՀ ցանկացած ներքին շահակից։ Նիստը ուղիղ հեռարձակվում է համացանցի YouTube կայքում և վերահեռարձակվում ՎՊՀ ֆեյսբուք սոցիալական ցանցում։ Հեռարձակման հղումը հրապարակվում է նիստից առնվազն 5 օր առաջ ՎՊՀ կայքում և ֆեյսբուքյան էջումֈ

18. Նիստի օրակարգը հետևյալն է.

ա) հավակնորդների՝ սույն կարգով նախատեսված պահանջներին համապատասխանության հարցի,

բ) թեկնածուների ծրագրերի ներկայացում՝ այբբենական հերթականությամբ,

գ) թեկնածուներին ուղղվող հարցեր և պատասխաններ,

դ) Խորհրդի անդամների ելույթներ,

ե) թեկնածուների եզրափակիչ ելույթներ

զ) հաշվիչ հանձնաժողովի ձևավորում,

է) ՎՊՀ ռեկտոր ընտրելու նպատակով գաղտնի քվեարկություն,

ը) ՎՊՀ ռեկտորի ընտրության արդյունքների մասին որոշման կայացում։

20. Խորհրդի՝ ՎՊՀ ռեկտորի ընտրության համար գումարված նիստը համարվում է իրավազոր, եթե դրան մասնակցում է Խորհրդի անդամների առնվազն երկու երրորդը։

21. Բացառությամբ սույն կարգի 23-րդ և 47-րդ կետերով նախատեսված որոշումների, Խորհրդի մյուս որոշումներն ընդունվում են նիստին ներկա անդամների ձայների պարզ մեծամասնությամբ։

22. Խորհրդի նիստին ՎՊՀ ռեկտորի պաշտոնի հավակնորդի բացակայությունը հիմք չէ նրա թեկնածությունը քննարկումից կամ քվեարկությունից հանելու համար՝ բացառությամբ գրավոր ինքնաբացարկ հայտնելու դեպքերի։

23. Խորհրդի քարտուղարը օրակարգի առաջին հարցով զեկուցում է ՎՊՀ ռեկտորի թեկնածուների՝ սույն կարգի պահանջներին բավարարելու հարցը։ Այնուհետև զեկուցողը պատասխանում է առաջացած հարցերին։ Խորհրդի յուրաքանչյուր անդամ կարող է առաջարկ ներկայացնել հավակնորդին թեկնածուների ցուցակից հանելու վերաբերյալ՝ հիմնավորելով, թե սույն կարգի որպահանջներն են խախտված։ Հավակնորդին ցուցակից հանելու առաջարկը Խորհրդի նախագահի կողմից դրվում է քվեարկության։ Հավակնորդը հանվում է ցուցակից, եթե առաջարկին կողմ է քվեարկել նիստին ներկա անդամների առնվազն երկու երրորդը։

24. Խորհրդի նախագահը օրակարգի երկրորդ հարցով ծրագրային ելույթների համար, ըստ ազգանունների այբբենական կարգի, ձայնը տալիս է հավակնորդներին։ Յուրաքանչյուր հավակնորդ ունի առավելագույնը 15 րոպե տևողությամբ ելույթի իրավունք։ Յուրաքանչյուր հավակնորդի ելույթից հետո Խորհրդի նախագահը հայտարարում է հարցերի առաջին հերթագրում` նախ Խորհրդի անդամներից, ապա նիստին ներկա գտնվող այլ անձանցից, որից հետո հերթագրված անդամները, ըստ հերթագրման հերթականության, ստանում են թեկնածուին հարց տալու հնարավորություն։ Հարցի և

պատասխանի տևողությունը պետք է հակիրձ լինի։ Առցանց հեռարձակմամբ նիստին հետևող այլ անձանց հարցերը գրանցվում են առանձին և տրվում են հավակնորդին՝ ընթերցմամբ։ Թեկնածուին տրվող հարցերը կարող են վերաբերել միայն նրա կողմից ներկայացված փաստաթղթերին կամ ծրագրային ելույթին։ Հարցերը և պատասխանները արձանագրվում են Խորհրդի քարտուղարի կողմից։

25. Առաջին հերթագրման արդյունքում տրված հարցերին թեկնածուի պատասխանելուց հետո Խորհրդի նախագահը, ըստ անհրաժեշտության, հայտարարում է հարցերի երկրորդ հերթագրում՝ սույն կարգի 24-րդ կետով նախատեսված կարգով։

26. Բոլոր թեկնածուներին ուղղված հարցերի և նրանց պատասխանների ավարտից հետո սկսվում են ելույթներ։ Խորհրդի անդամների ելույթները կարող են դադարեցվել Խորհրդի որոշմամբ, հոգաբարձուներից յուրաքանչյուրը կարող է ելույթ ունենալ առավելագույնը մեկ անգամ՝ առավելագույնը 5 րոպե տևողությամբ։ Ելույթ ունեցողներին հարցեր չեն տրվում։

27. Խորհրդի նիստերը կարող են ընդմիջվել Խորհրդի որոշմամբ։

28. Եթե գաղտնի քվեարկությունը չի սկսվել մինչև ժամը 20:00-ը, նիստն ընդմիջվում է մինչև հաջորդ օրը` ժամը 9ֈ00-ն` անկախ նրանից` հաջորդ օրն աշխատանքային է, թե ոչֈ Եթե գաղտնի քվեարկությունը սկսվել է, ապա նիստը շարունակվում է մինչև քվեարկության ավարտը և ընտրության արդյունքների մասին որոշման ընդունումը։

V.ՎՊՀ ԽՈՐՀՐԴԻ ՆԻՍՏՈՒՄ ՌԵԿՏՈՐԻ ԸՆՏՐՈՒԹՅԱՆ ԱՆՑԿԱՑՈՒՄԸ

29. Նիստում քննարկումներից հետո Խորհրդի նախագահը, ըստ ազգանունների այբբենական կարգի,

հրապարակում է հավակնորդների ազգանուն-անունները։ Եթե վերջիններս իրենց անունը հրապարակելու պահին ինքնաբացարկ չեն հայտնում, ապա նրանց թեկնածությունը ներառվում է քվեաթերթիկում։

30. Խորհրդի նախագահը ներկայացնում է գաղտնի քվեարկության կարգը․

30.1. հոգաբարձուներից յուրաքանչյուրը ստանալու է մեկ քվեաթերթիկ, հոգաբարձուն իրավունք ունի քվեարկելու թեկնածուներից մեկի օգտին, կամ՝ բոլորին դեմ,

30.2. վավերական է համարվում այն քվեաթերթիկը, որում առկա է թեկնածուներից միայն մեկ օգտին V նշումը համապատասխան վանդակում, կամ առկա է նույն նշումը միայն «բոլորին դեմ» տողում, իսկ մնացած բոլոր ձևերով, քանակությամբ նշումներով քվեաթերթիկը համարվում է անվավեր,

30.3. ըստ այս կանոնակարգի 47 կետի, ընտրված է համարվում այն թեկնածուն, որը ստանում է հոգաբարձուների խորհրդի անդամների ընդհանուր թվի կեսից ավելի քվեն,

30.4. քվեարկելիս սխալվելու դեպքում Խորհրդի անդամը իրավունք ունի դիմելու հաշվիչ հանձնաժողովին՝ հանձնելով քվեաթերթիկը և ստանալու չօգտագործված քվեաթերթիկ,

30.5. թվեախցից հարկավոր է դուրս գալ թվեաթերթիկը երկու անգամ ծալած։

 $31.$  Խորհուրդն իր կազմից ընտրում է 5 անդամներից կազմված հաշվիչ հանձնաժողով։

32.  $\langle \text{2} \mu \text{2} \mu \text{2} \rangle$  huut  $\langle \text{2} \mu \text{2} \mu \$ 

ա) կազմակերպում և անցկացնում է քվեարկությունը,

բ) կազմում է ՎՊՀ ռեկտորի ընտրության արդյունքների ամփոփիչ արձանագրությունը (երկու օրինակից),

գ) հրապարակում է ՎՊՀ ռեկտորի ընտրության քվեարկության արդյունքները։

33. Հաշվիչ հանձնաժողովի անդամների թեկնածություններն առաջադրում են Խորհրդի անդամները։ Խորհրդի՝ հավակնորդ հանդիսացող անդամները չեն կարող առաջադրվել և առաջադրել հաշվիչ հանձնաժողովի անդամության թեկնածուներ։ Յուրաքանչյուր անդամի առաջադրումից հետո կազմակերպվում է քվեարկություն։ Առաջադրումներն ու քվեարկությունները շարունակվում են մինչև հաշվիչ հանձնաժողովի կազմի համալրումը։

34. Հաշվիչ հանձնաժողովն իր կազմից ընտրում է նախագահ և քարտուղար։ Հաշվիչ հանձնաժողովի որոշումներն ընդունվում են անդամների ձայների պարզ մեծամասնությամբ։

35. ՎՊՀ ռեկտորի ընտրությունների քվեաթերթիկների հետնամասում ստորագրում են հաշվիչ հանձնաժողովի բոլոր անդամները։

36. ՎՊՀ ռեկտորի ընտրությունների քվեաթերթիկում այբբենական կարգով նշվում են թեկնածուների անուն-ազգանունները։ Յուրաքանչյուր թեկնածուի անուն-ազգանվան դիմաց առկա է «կողմ»գրառումով վանդակը (հավելված 2)։ Մեկից ավելի թեկնածուների դեպքում, թեկնածուների ազգանուններով և անուններով տողերից հետո գրվում է «Բոլորին դեմ»։ Մեկ թեկնածուի առկայության պարագայում նրա անուն-ազգանվան դիմաց առկա են «կողմ» և «դեմ» գրառումներով վանդակներ  $(h$ ավելված 1):

37. Խորհրդի անդամը հաշվիչ հանձնաժողովից քվեաթերթիկ ստանալիս ցուցակում ստորագրում է իր անուն-ազգանվան դիմաց։

38. Խորհրդի անդամը քվեարկության ժամանակ ունի միայն մեկ ձայնի իրավունք։ Քվեարկության իրավունքի փոխանցումն այլ անդամի չի թույլատրվում։

39. Ընտրողը քվեաթերթիկում համապատասխան նշում է կատարում իր նախընտրած թեկնածուի ազգանվան-անվան դիմաց՝ «կողմ» գրառմամբ վանդակում՝ V նշանովֈ Մեկ թեկնածուի առկայության պարագայում ընտրողը V նշանով նշում է կատարում «կողմ» կամ «դեմ» գրառումներով վանդակներից միայն մեկում։

40. Քվեարկության ավարտից հետո հաշվիչ հանձնաժողովի նախագահը բացում է քվեատուփը,

քվեատուփից հանում մեկական քվեաթերթիկ, հայտարարում քվեարկության արդյունքը և փոխանցում հանձնաժողովի անդամներին՝ տեսակավորելու համար։ Հաշվիչ հանձնաժողովի յուրաքանչյուր անդամ մինչև քվեատուփից հաջորդ քվեաթերթիկը հանելը կարող է պահանջել քվեարկության դնել քվեաթերթիկի անվավեր լինելու հարցը։

41. Քվեաթերթիկը համարվում է անվավեր, եթե չի համապատասխանում սույն կարգի 39-րդ կետի պահանջներին կամ պարունակում է ընտրողի ինքնությունը բացահայտող կամ չնախատեսված այլ նշում։ Քվեաթերթիկի անվավերության վերաբերյալ հաշվիչ հանձնաժողովի որոշումը ընդունվում է հանձնաժողովի անդամների ձայների պարզ մեծամասնությամբ։

42. Հաշվիչ հանձնաժողովն ամփոփում է քվեարկության արդյունքները և կազմում արձանագրություն (հավելված 3 կամ 4)ֈ

43. Արձանագրության մեջ գրվում են՝

ա) քվեաթերթիկ ստացածների թիվը (ըստ ցուցակի ստորագրությունների),

բ) քվեատուփում առկա քվեաթերթիկների ընդհանուր թիվը,

գ) անվավեր քվեաթերթիկների թիվը,

դ) թեկնածու(ներ)ի անուն-ազգանուն(ներ)ը և նրա(նց) ստացած ձայները։

44. Արձանագրությունը ստորագրում են հաշվիչ հանձնաժողովի բոլոր անդամները։ Մեկից ավելի թեկնածուների դեպքում արձանագրության մեջ թեկնածուների ցուցակը տրվում է ըստ հավաքած «կողմ» ձայների քանակի նվազման հաջորդականության։

45. Հաշվիչ հանձնաժողովի նախագահը հրապարակում է քվեարկության արդյունքները Խորհրդի նիստում։ Քվեարկության ընթացքի կամ քվեաթերթիկների հաշվման ընթացքի վերաբերյալ հաշվիչ

հանձնաժողովի՝ առարկություն ունեցող անդամը` քվեարկության արդյունքները հրապարակվելուցհետո կարող է Խորհրդին ներկայացնել նախօրոք գրավոր շարադրած հատուկ կարծիք։ Խորհուրդը բաց քվեարկությամբ իր վերաբերմունքն է արտահայտում ներկայացված բոլոր հատուկ կարծիքների մասին։

 $\bf 46.$  Քվեարկության արդյունքների հիման վրա Խորհուրդն ընդունում է հետևյալ որոշումներից մեկը՝

ա) ՎՊՀ ռեկտոր ընտրվելու մասին,

բ) քվեարկության երկրորդ փուլ անցկացնելու մասին,

գ) ընտրությունն անվավեր ճանաչելու և ՎՊՀ ռեկտոր չընտրվելու մասին,

ղ) ընտրությունը չկայացած ձանաչելու և ՎՊՀ ռեկտոր չընտրվելու մասին։

47. ՎՊՀ ռեկտորի պաշտոնում ընտրված է համարվում այն թեկնածուն, ով հավաքել է Խորհրդի ցուցակային կազմի 50 տոկոսից ավելի ձայներ։

48. Առաջին փուլի քվեարկության արդյունքում ընտրությունը համարվում է չկայացած, իսկ ՎՊՀ ռեկտորը՝ չընտրված, եթե քվեարկված միակ թեկնածուն չի ստացել ընտրվելու համար անհրաժեշտ ձայներ, կամ եթե քվեարկվել են երկու կամ երկուսից ավելի թեկնածուներ, և նրանք միասին չեն հավաքել Խորհրդի ցուցակային կազմի 50 տոկոսից ավելի ձայներ։

49. Քվեարկության երկրորդ փուլն անցկացվում է, եթե քվեարկվել են երկու կամ ավելի թեկնածուներ, և նրանցից ոչ մեկը չի ստացել անհրաժեշտ թվով ձայներ։ Այս դեպքում երկրորդ փուլ են անցնում առավել ձայներ հավաքած երկու թեկնածուները, եթե նրանք միասին հավաքել են Խորհրդի ցուցակային կազմի

50 տոկոսից ավելի ձայներ, իսկ երկրորդ թեկնածուի ձայներին հավասար թվով ձայներ հավաքած այլ թեկնածուների առկայության դեպքում՝ նաև այդ թեկնածուները։ Եթե առավել ձայներ հավաքած երկու թեկնածուները միասին չեն հավաքել Խորհրդի ցուցակային կազմի 50 տոկոսից ավելի ձայներ, ապա երկրորդ փուլ են անցնում առավել ձայներ հավաքած երեք, իսկ երրորդ թեկնածուին հավասար թվով ձայներ հավաքած այլ թեկնածուների առկայության դեպքում՝ նաև այդ թեկնածուները։

51. Երկրորդ փուլի քվեարկության արդյունքների հիման վրա Խորհուրդն ընդունում է հետևյալ որոշումներից մեկը՝

ա) ՎՊՀ ռեկտոր ընտրվելու մասին,

բ) ընտրությունն անվավեր ճանաչելու և ՎՊՀ ռեկտոր չընտրվելու մասին,

գ) ընտրությունը չկայացած ձանաչելու և ՎՊՀ ռեկտոր չընտրվելու մասին։

51. Երկրորդ փուլի քվեարկության արդյունքում ընտրությունը ճանաչվում է չկայացած, իսկ ՎՊՀ ռեկտորը` համարվում չընտրված, եթե որևէ թեկնածու չի ստացել ընտրվելու համար անհրաժեշտ թվով ձայներ։

52. ՎՊՀ ռեկտորի ընտրության արդյունքը ձևակերպվում է Խորհրդի որոշմամբ, որը ստորագրում է Խորհրդի նախագահը։ Որոշման մեկ օրինակը Խորհրդի նախագահը ներկայացնում է պետական կառավարման լիազոր մարմնին։

53. ՎՊՀ ռեկտորի ընտրական գործընթացն արտացոլող բոլոր փաստաթղթերը Խորհրդի նիստի արձանագրության հետ միասին ՎՊՀ ընդհանուր բաժնի կլոր կնիքով կնքված ծրարով պահվում են ՎՊՀ աշխատողների անձնական գործերը պահպանող ստորաբաժանումում։

54. Ընտրությունը Խորհրդի կողմից ճանաչվում է անվավեր, եթե ընթանում է ՀՀ օրենսդրության, ՎՊՀ կանոնադրության, սույն կարգի էական խախտումներով։ Եթե խախտումները տեղի են ունեցել մինչև ՎՊՀ ռեկտորի ընտրության համար գումարված Խորհրդի նիստը, ապա ընտրությունն անվավեր ճանաչելու դեպքում Խորհուրդը հայտարարում է նոր մրցույթֈ

Եթե խախտումները տեղի են ունեցել ՎՊՀ ռեկտորի ընտրության համար գումարված Խորհրդի նիստում կամ քվեարկության փուլում, ապա ընտրությունն անվավեր ճանաչելու դեպքում Խորհուրդը հայտարարում է նոր քվեարկություն։

58. Ընտրության ընթացակարգի խախտումները և ընտրության արդյունքները կարող են բողոքարկվել  $\lambda$  ontiunnnual unique under the distribution of the distribution of the distribution of the distribution of the distribution of  $\lambda$ 

59. Ռեկտորի ընտրության արդյունքները հաստատում է հիմնադիրը։ Արդյունքներն անվավեր ճանաչելու դեպքում, համաձայն գործող կարգի, նշանակվում է ռեկտորի նոր ընտրությունֈ

# VI. ԵԶՐԱՓԱԿԻՉ ԴՐՈՒՅԹՆԵՐ

60. Սույն կանոնակարգը հաստատվում է, փոփոխվում կամ լրացվում է խորհրդի որոշմամբֈ

61. Այն հարցերը, որոնք ներառված չեն սույն կանոնակարգում, կարգավորվում են ՀՀ օրենսդրությամբ և ՎՊՀ կանոնադրությամբ։

#### Հավելված <sup>1</sup>

## ՔՎԵԱԹԵՐԹԻԿ

#### ՎԱՆԱՁՈՐԻ Հ. ԹՈՒՄԱՆՅԱՆԻ ԱՆՎԱՆ ՊԵՏԱԿԱՆ ՀԱՄԱԼՍԱՐԱՆԻ

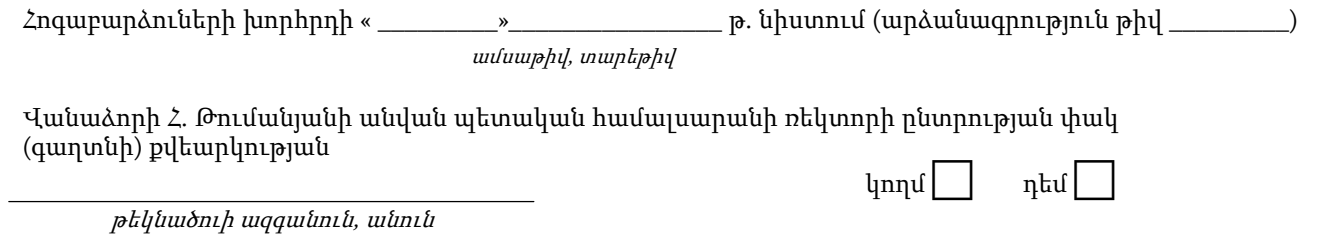

\*) Նշումը կատարվում է «կողմ» կամ «դեմ» գրառումներով վանդակներից միայն մեկումֈ Թեկնածությանը կողմ լինելու դեպքում <sup>V</sup>նշանով նշում <sup>է</sup> կատարվում «կողմ», իսկ դեմ լինելու դեպքում՝ «դեմ» գրառմամբ վանդակումֈ

Հավելված <sup>2</sup>

# ՔՎԵԱԹԵՐԹԻԿ

ՎԱՆԱՁՈՐԻ Հ. ԹՈՒՄԱՆՅԱՆԻ ԱՆՎԱՆ ՊԵՏԱԿԱՆ ՀԱՄԱԼՍԱՐԱՆԻ

Հոգաբարձուների խորհրդի « \_\_\_\_\_\_\_\_\_»\_\_\_\_\_\_\_\_\_\_\_\_\_\_\_\_ թ. նիստում (արձանագրություն թիվ \_\_\_\_\_\_\_\_\_) ամսաթիվ, տարեթիվ

Վանաձորի Հ. Թումանյանի անվան պետական համալսարանի ռեկտորի ընտրության փակ (գաղտնի) քվեարկության

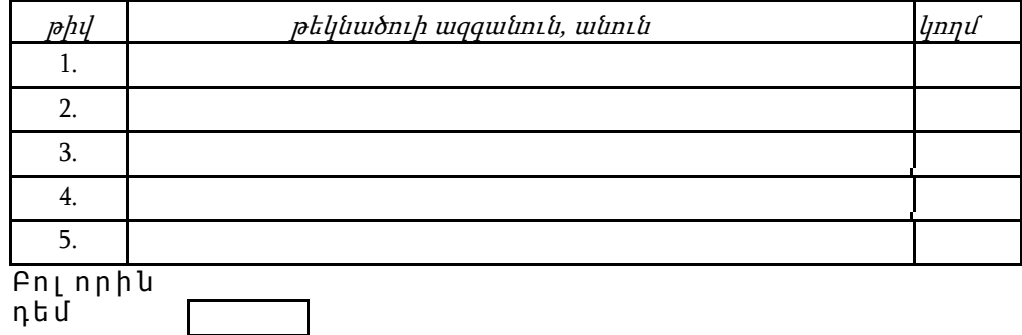

\*) Որևէ մեկ թեկնածությանը կողմ լինելու դեպքում քվեաթերթիկում <sup>V</sup>նշանով նշում է կատարվում նախընտրած թեկնածուի ազգանվան-անվան դիմաց՝ «կողմ» գրառմամբ վանդակումֈ

# ԱՐՁԱՆԱԳՐՈՒԹՅՈՒՆ հաշվիչ հանձնաժողովի նիստի

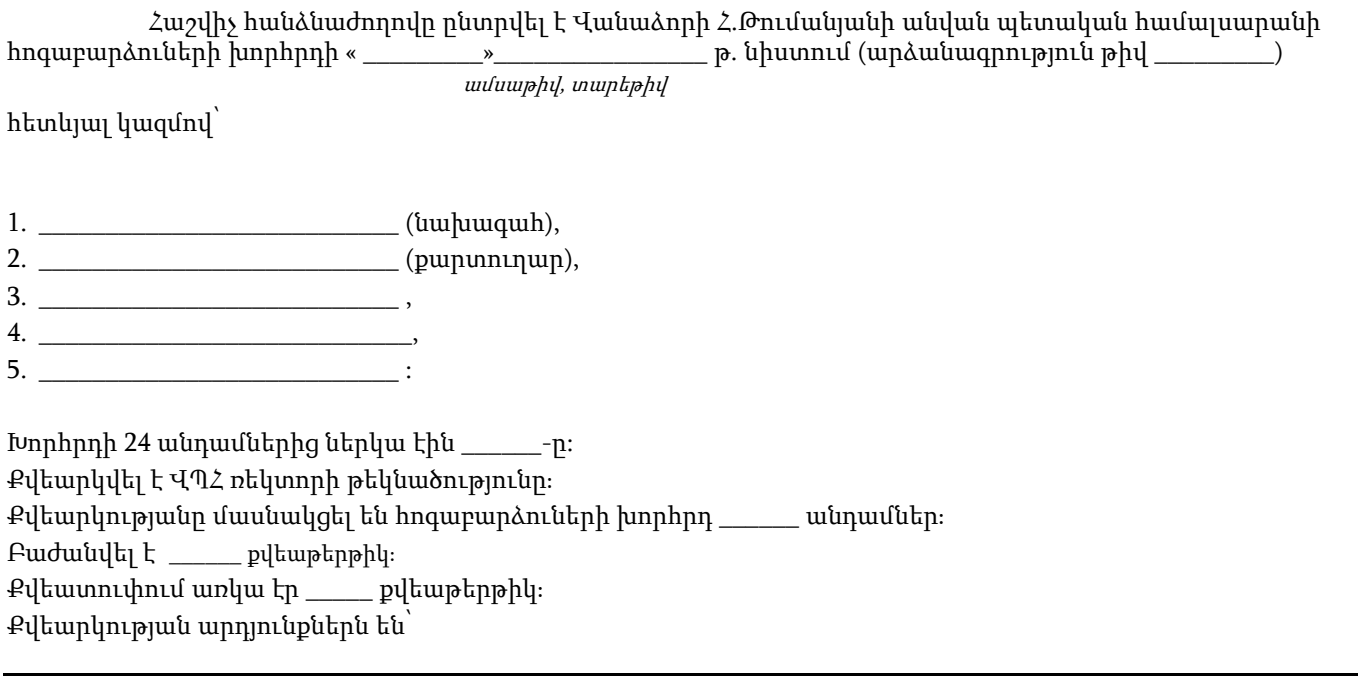

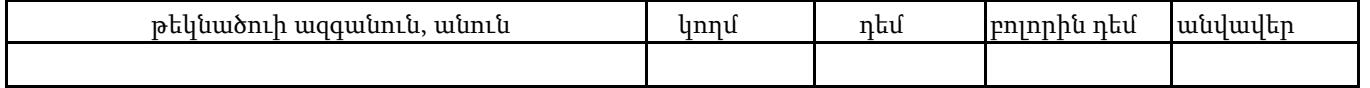

Փակ (գաղտնի) քվեարկության արդյունքներով \_\_\_\_\_\_\_\_\_\_\_\_\_\_\_\_\_\_\_\_\_\_\_\_\_\_\_\_\_\_\_\_\_\_\_\_\_\_\_\_\_\_\_ - ը

ազգանուն, անուն

ընտրված է Վանաձորի Հ.Թումանյանի անվան պետական համալսարանի ռեկտոր։

Կամ՝

Փակ (գաղտնի) քվեարկության արդյունքներով Հ. Թումանյանի անվան Վանաձորի պետական համալսարանի ռեկտորի ընտրությունը համարվում է չկայացած։

# Հաշվիչ հանձնաժողովի անդամներ՝

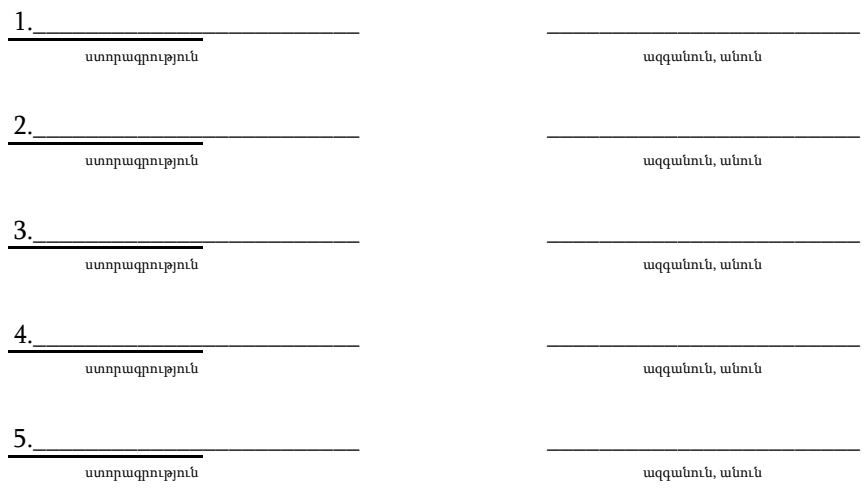

# ԱՐՁԱՆԱԳՐՈՒԹՅՈՒՆ հաշվիչ հանձնաժողովի նիստի

Հաշվիչ հանձնաժողովը ընտրվել է Վանաձորի Հ. Թումանյանի անվան պետական համալսարանի հոգաբարձուների խորհրդի « \_\_\_\_\_\_\_\_\_»\_\_\_\_\_\_\_\_\_\_\_\_\_\_\_\_\_թ. նիստում (արձանագրություն թիվ\_\_\_\_\_\_)

ամսաթիվ, տարեթիվ

հետևյալ կազմով՝

- 1. \_\_\_\_\_\_\_\_\_\_\_\_\_\_\_\_\_\_\_\_\_\_\_\_\_\_\_\_\_\_\_\_\_\_(նախագահ),
- 2. \_\_\_\_\_\_\_\_\_\_\_\_\_\_\_\_\_\_\_\_\_\_\_\_\_\_\_ (քարտուղար),
- 3. \_\_\_\_\_\_\_\_\_\_\_\_\_\_\_\_\_\_\_\_\_\_\_\_\_\_\_ ,
- 4. \_\_\_\_\_\_\_\_\_\_\_\_\_\_\_\_\_\_\_\_\_\_\_\_\_\_\_ ,
- $5.$

Խորհրդի 24 անդամներից ներկա էին\_\_\_\_\_\_\_\_\_\_\_\_ -ը: Քվեարկվել են ՎՊՀ ռեկտորի թեկնածություններըֈ Քվեարկությանը մասնակցել են խորհրդի \_\_\_\_ անդամներ։

Բաժանվել է \_\_\_\_ քվեաթերթիկ։ Քվեատուփում առկա էր \_\_\_\_\_\_ քվեաթերթիկ։

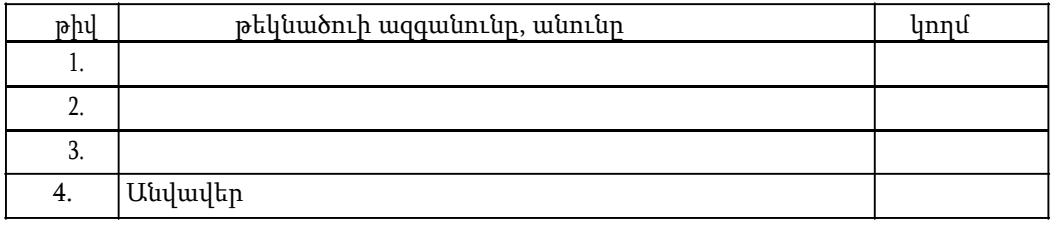

Փակ (գաղտնի) քվեարկության արդյունքներով \_\_\_\_\_\_\_\_\_\_\_\_\_\_\_\_\_\_\_\_\_\_\_\_\_\_\_\_\_\_\_\_\_\_\_\_\_\_\_\_\_\_\_ - ը

ազգանուն, անուն

րնտրված է Վանաձորի պետական համալսարանի ռեկտոր։ Կամ՝

\_\_\_\_\_\_\_\_\_\_\_\_\_\_\_\_\_\_\_\_\_\_\_\_\_\_\_\_\_\_\_\_\_\_\_\_\_\_\_\_\_\_\_\_\_\_\_\_\_\_\_\_\_\_\_\_\_\_\_\_\_\_\_\_\_\_\_\_\_\_\_\_\_\_\_\_\_\_\_\_\_\_\_\_\_\_\_\_\_\_\_\_\_\_\_\_\_\_\_\_\_\_\_\_\_\_\_\_\_\_\_\_\_\_\_\_\_\_\_\_\_\_\_\_

Փակ (գաղտնի) քվեարկության արդյունքներով Վանաձորի Հ. Թումանյանի անվան պետական համալսարանի ռեկտորի թեկնածուներից ոչ մեկը չի ընտրվում Վանաձորի Հ. Թումանյանի անվան պետական համալսարանի ռեկտոր, իսկ ներքոհիշյալ թեկնածուները՝ 1.

ազգանուն, անուն

2.  $\qquad$ 

 $\overline{\phantom{a} \phantom{a} \$  $3.$ 

ազգանուն, անուն

մասնակցում են կրկնակի քվեարկությանը։ Կամ՝

Փակ (գաղտնի) քվեարկության արդյունքներով Վանաձորի Հ. Թումանյանի անվան պետական համալսարանի ռեկտորի ընտրությունը համարվում է չկայացած։

# Հաշվիչ հանձնաժողովի անդամներ՝

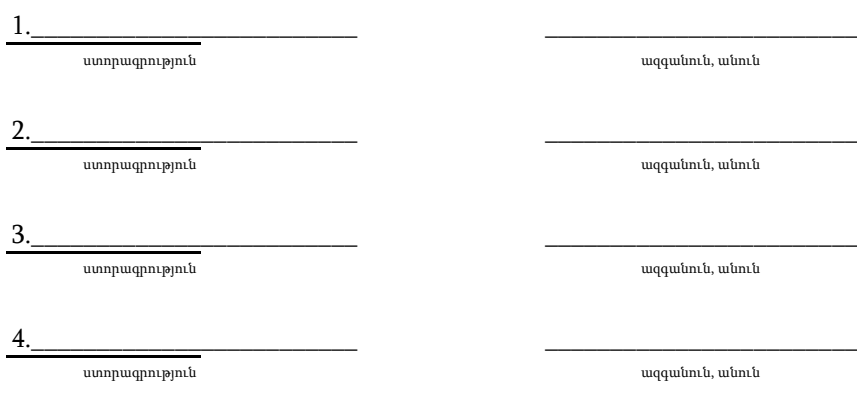

#### ՀԱՅՏԱՐԱՐՈՒԹՅՈՒՆ

ք. Վանաձոր --.--.20թ.----

Սույն հայտարարությամբ հաստատում եմ, որ «Վանաձորի Հ․Թումանյանի անվան պետական համալսարան» հիմնադրամի 20-----թվականի -------ի նիստում քննարկվող՝ հիմնադրամի գործադիր մարմնի՝ ռեկտորի ընտրության գործընթացի շրջանակներում բացակայում է իմ, որպես հիմնադրամի խորհրդի անդամի, և իմ հետ փոխկապակցված անձանց (ծնող, ամուսին, զավակ, եղբայր, քույր, ամուսնու ծնող, զավակ, եղբայր և քույր) և ռեկտորի պաշտոնի հավակնորդ ---------------------------------ի միջև անձնական, գույքային կամ այլ շահերի վերաբերյալ հարց:

Հոգաբարձուների խորհրդի անդամ` ------------------------- ---. ----------յան